## Wymagania edukacyjne dla klasy VII szkoły podstawowej zgodny z podręcznikiem "Lubię to!"

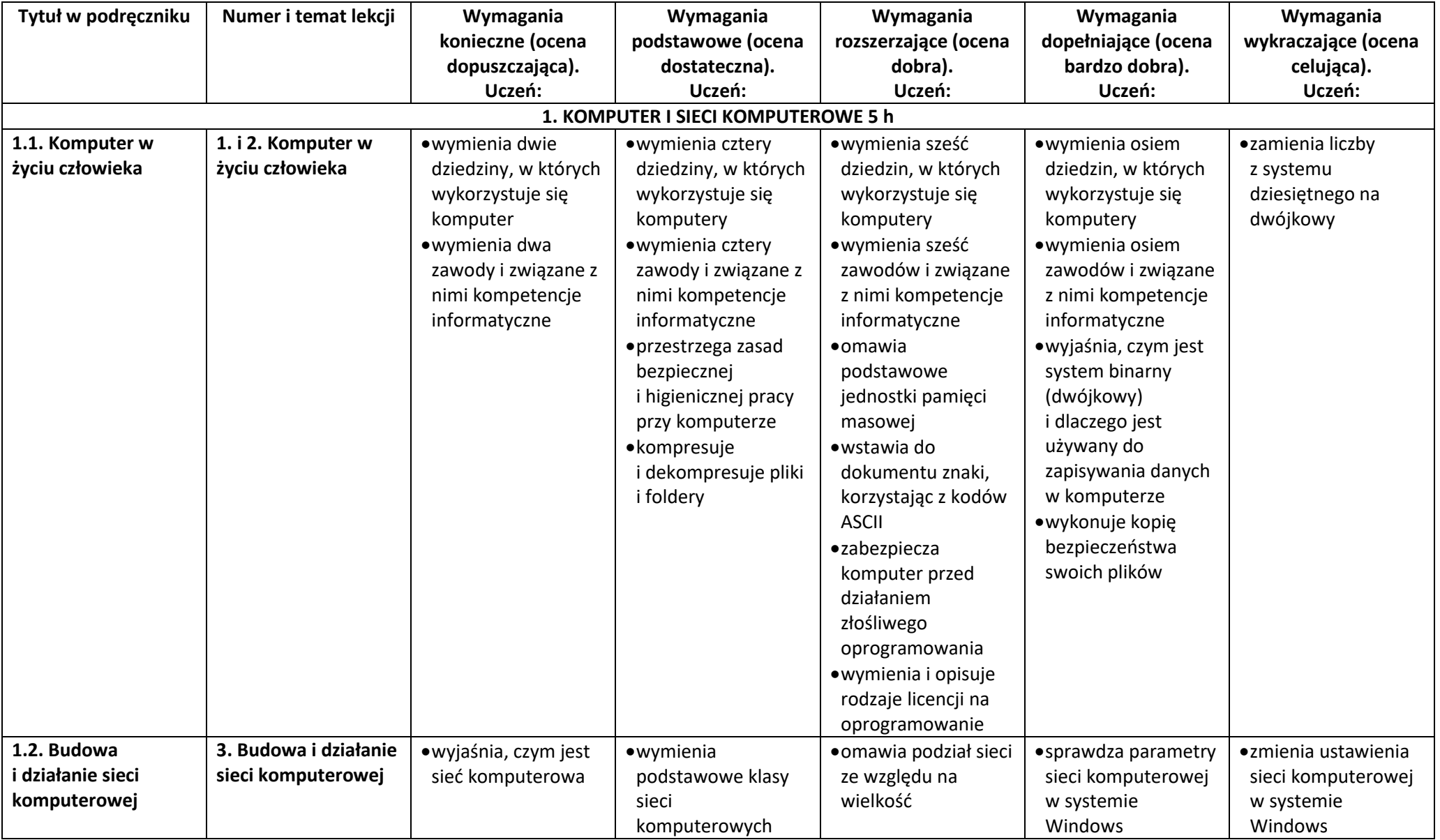

© Copyright by Nowa Era Sp. z o.o. • [www.nowaera.pl](http://www.nowaera.pl/)

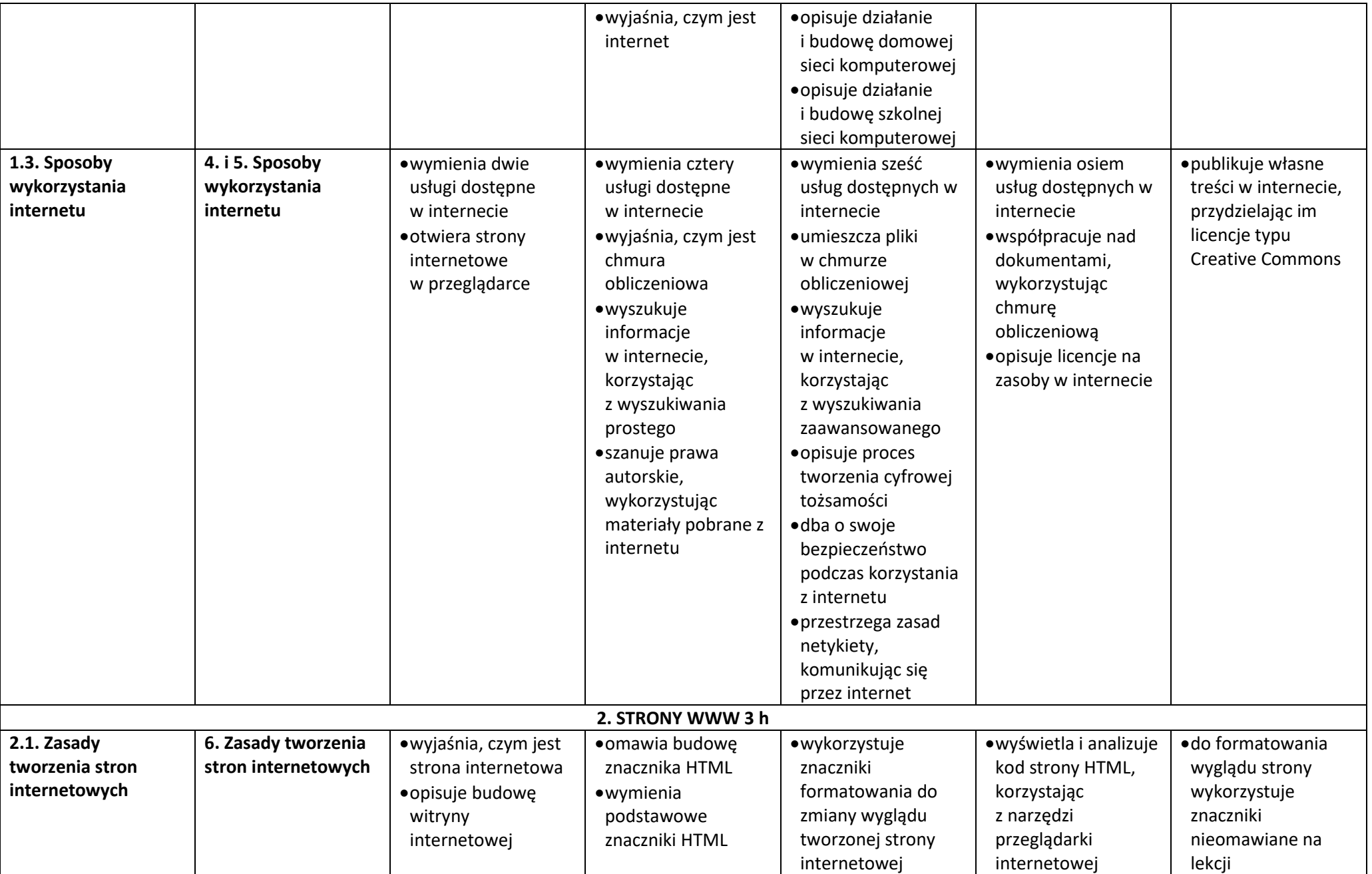

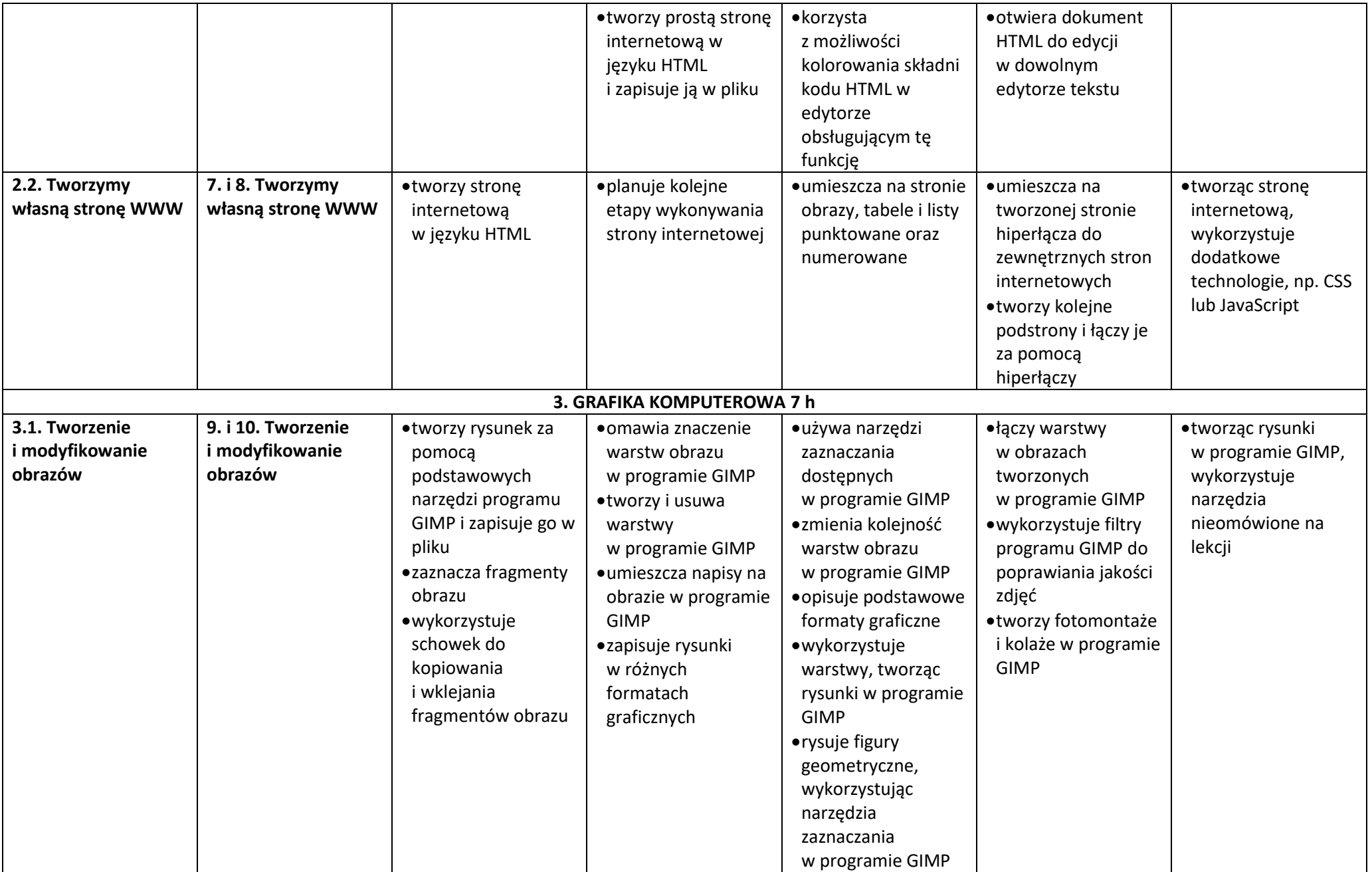

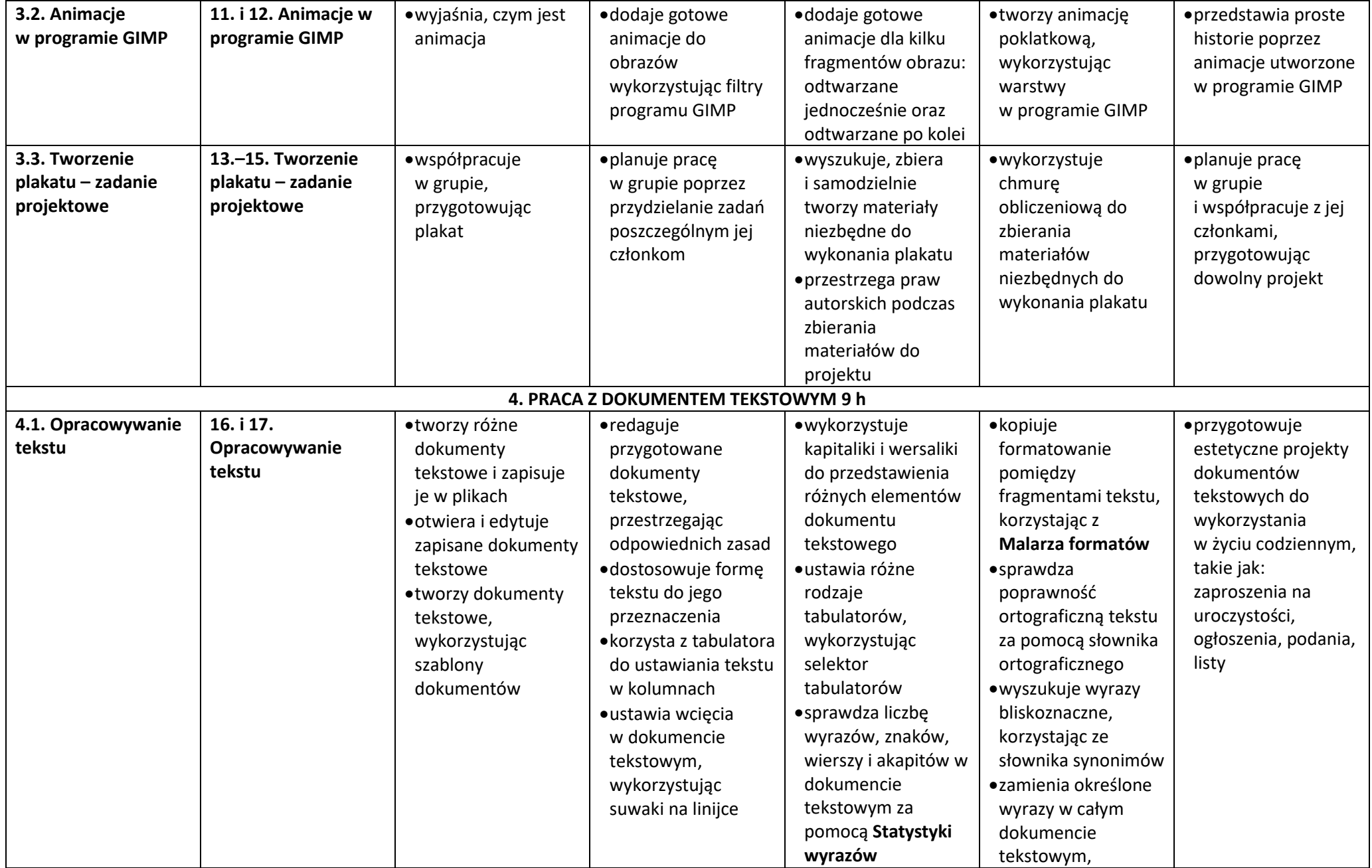

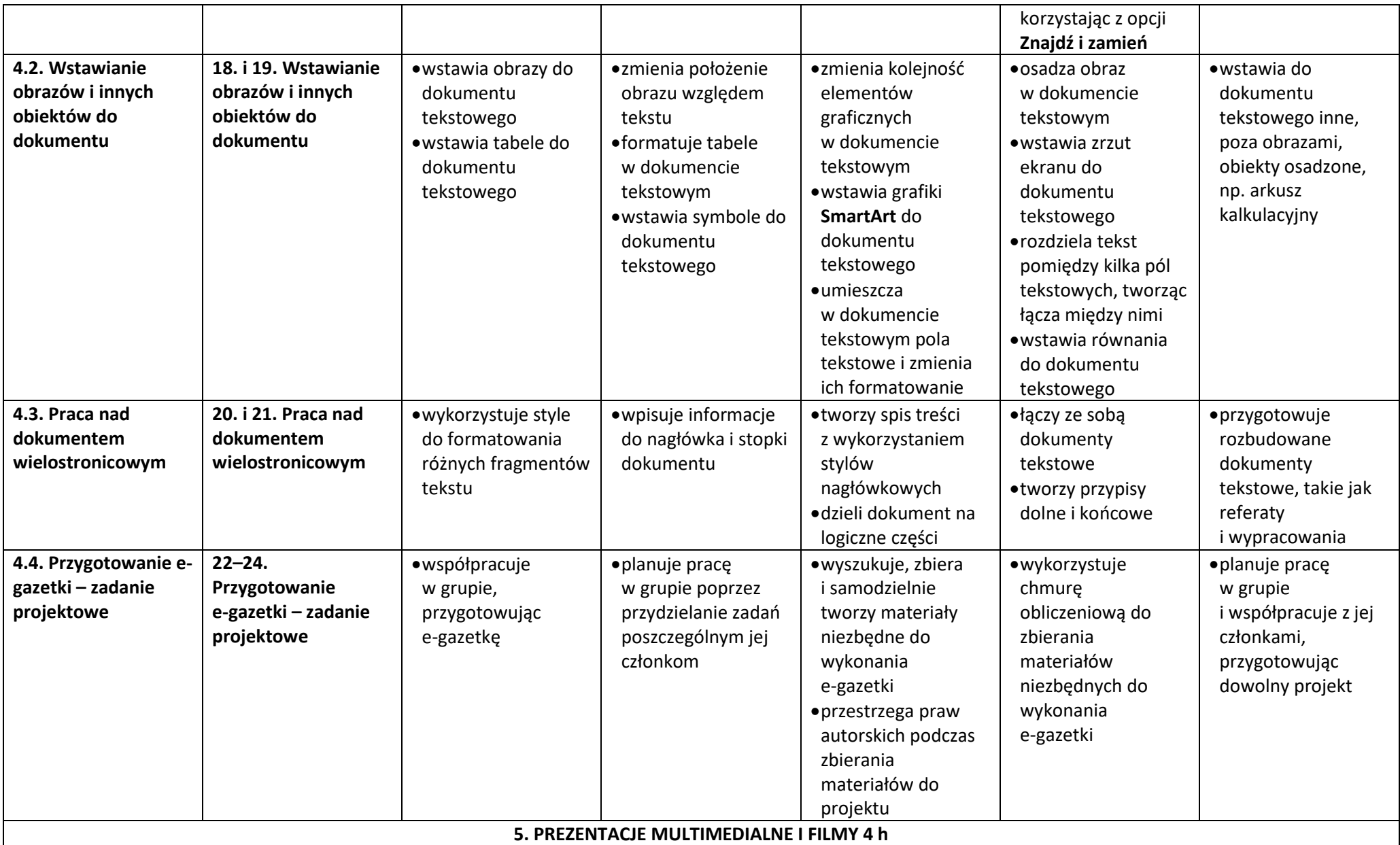

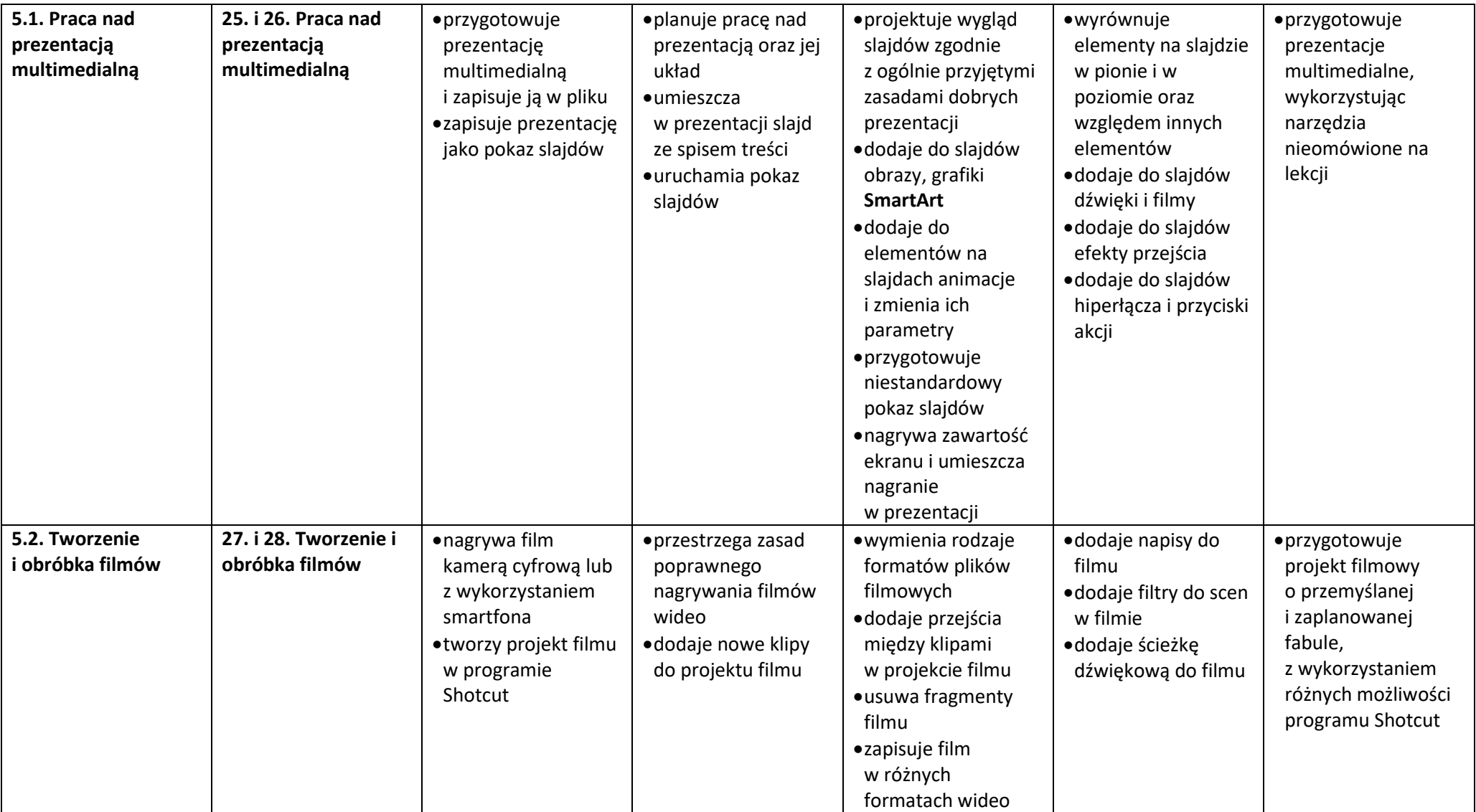